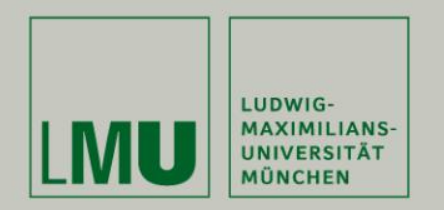

**Lehrstuhl Bioinformatik • Konstantin Pelz**

# **Erste Java-Programme**

(Scopes und Rekursion)

## **Tutorium Bioinformatik** (WS 18/19)

Konstantin: [Konstantin.pelz@campus.lmu.de](mailto:Konstantin.Pelz@campus.lmu.de) Homepage: https://bioinformatik-muenchen.com/studium/propaedeutikumprogrammierung-in-der-bioinformatik/

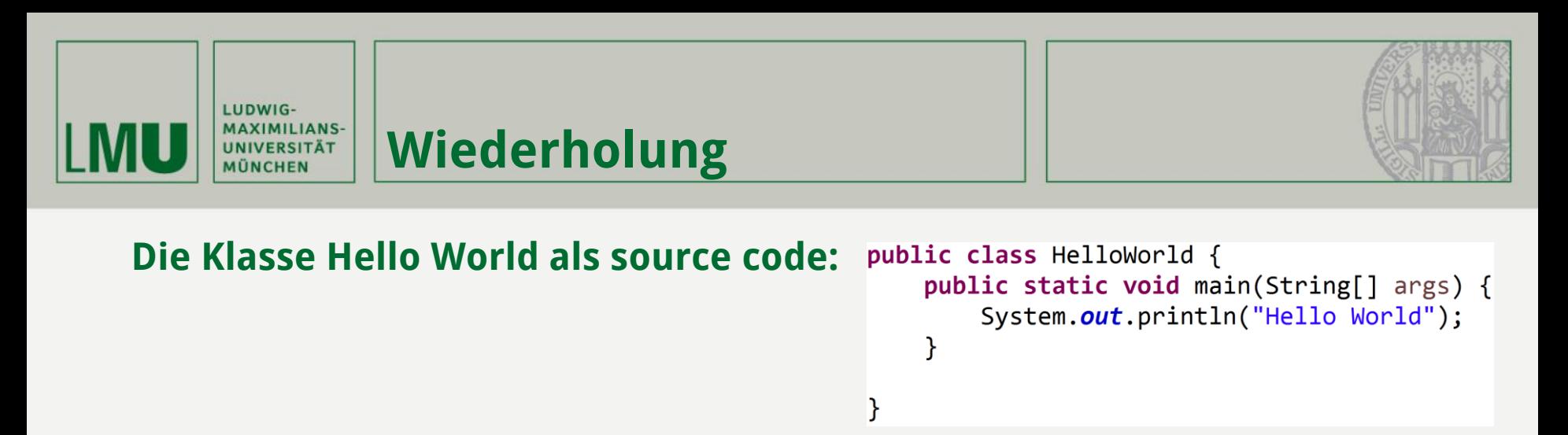

**Ein Java Programm startet immer mit einer Main-Methode.**

```
Die Main-Methode hat immer den gleichen Kopf:
public static void main(String[] args){ … }
```
**In args sind alle Argumente die in der Console mitgegeben wurden.**

**java –jar HelloWorld.jar 20 ich bin "eine Eingabe" args[0] = "20" args[1] = "ich" args[2] = "bin" args[3] = "eine Eingabe" Alle Eingaben werden als String gespeichert.**

**System.out.println("meine Ausgabe"); - Gibt den Text über die Konsole aus System = Klasse, out = statische Variable, println() = Methode**

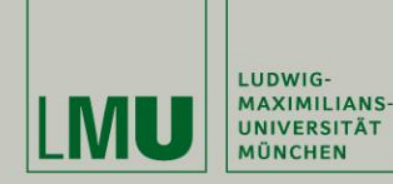

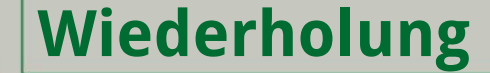

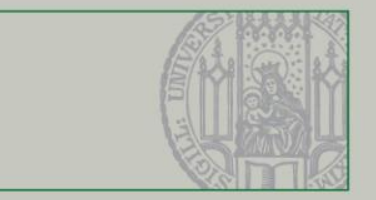

## **Datentypen und Umwandeln von Datentypen**

**Buchstaben: char (Character) Wörter: String Zahlen aus N: int (Integer) Kommazahlen: float, double**

```
String s1 = "5";String s2 = 10.5";
int f1 = Integer.parseInt(s1);float f2 = Float.parseFloat(s2);
```

```
String s = "Bioinformatik",Länge des Strings
int len = s.length();
                                                        Character an einer
char a = s charAt(\theta),
                                                        Stelle im String
char b = s \cdot charAt(len-1));
                                                        Substring von / bis von inklusive
String c = s substring(2, 5);
                                                        bis exklusive
System.out.println(a+c+b);
                                                        Selbst überlegen ;)
```
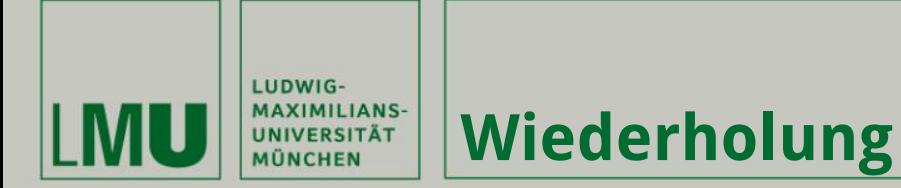

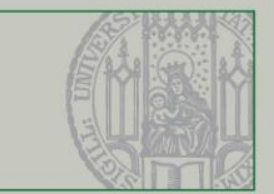

# **for - Schleife:**

for ( Initialisierung; Boolscher Ausdruck; Iteration){ Anweisung;  $\mathcal{E}$ 

**Allgemein:**

**Code:**

for (  $int i = 0$ ;  $i < 10$ ;  $i++$ ){<br>System.out.println(i); }

# **while - Schleife:**

**Allgemein:**

while (Boolscher Ausdruck) $\{$ Anweisung, }

**Code:**

int  $i = 0$ ; while $(i<10)$ { System.out.println(i);  $i++$ ; }

Θ

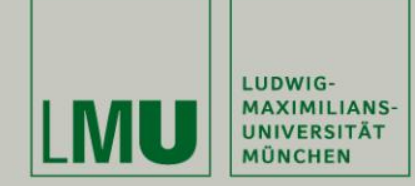

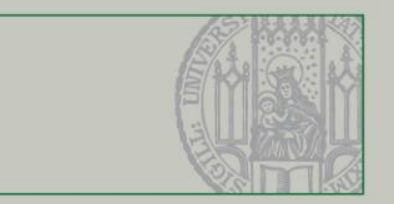

## **Wie sieht eine Methode allgemein aus?**

**Wiederholung**

public static Rückgabewert methodenname(Übergabeparameter){

```
// Anweisungen
```

```
return Rückgabewert;
```
## **Wo im Code stehen Methoden?**

ł

```
1 public class HelloWorld {
 \overline{2}3
       public static Rückgabewert methodenname(Übergabeparameter){
 \overline{\mathcal{A}}5
          return Rückgabewert,
 6
 \overline{7}Β.
 8
 \rm{g}public static void main(String[] args){
101112\begin{bmatrix} 13 \\ 14 \end{bmatrix}}
```
## **Was sind Rückgabewerte?**

- **- int, double, String, char, … → Alle Datentypen**
- **- void → Dann gibt die Methode nichts zurück**

public static void nutzlos(){ return; }

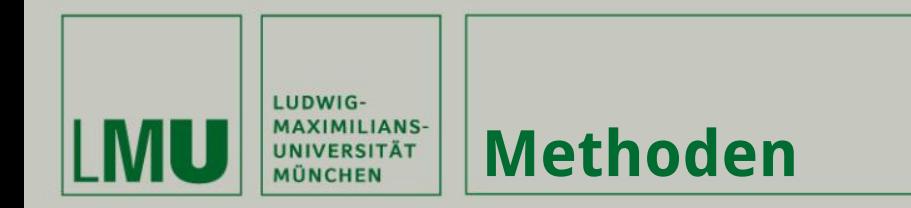

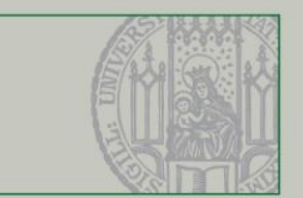

## **Methoden können alle möglichen Typen als Rückgabewert besitzen**

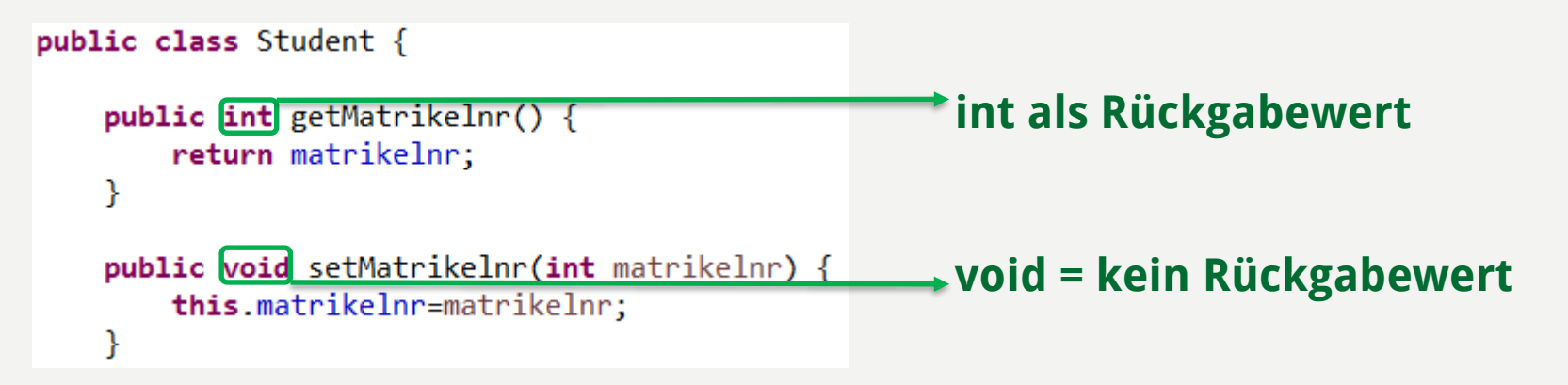

## **Eine Methode mit Rückgabewert muss mit return einen Wert überliefern**

**Sobald der return Befehl ausgeführt wird stoppt die Methode**

## **Methode die immer zuerst aufgerufen wird: Main Methode ( public static void main(String[] args) )**

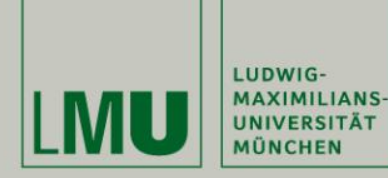

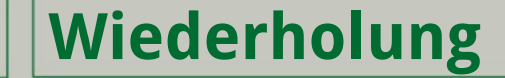

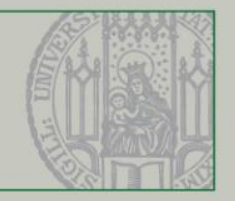

## **Imperative Programmierung Theorem Static:**

```
public class Rechnen {
 3
 4<sup>°</sup>public static void main(String[] args) {
 5
            double a = Double.parseDouble(args[0]):String rechen zeichen = args[1];
 6
 \overline{7}double b = Double.parseDouble(args[2]);8
            double c = 2.0;
 \overline{q}if(rechen zeichen.equals("+"))System.out.println(addition(a,b));
10
11
            } else if (rechen zeichen.equals("/")){
12
                 System.out.println(division(a, b));
13
             Y
14
            a = addition(a, b);
15
            System.out.println(addition(a, c));
16
        ł
17
18
        public static double addition(double a, double b) {
19
            return a + b;
20
        ł
21
22<sup>6</sup>public static double division(double a, double b) {
23
            return a/b;
24
        ł
25
   \mathbf{B}
```
**Von einer static-Methode aus kann man nur wieder eine static-Methode (direkt) aufrufen. Um eine nichtstatische Methode aufzurufen, müsste man ein Objekt der jeweiligen Klasse erzeugen**

```
Ausgabe: bei java –jar 
Rechnen.jar 1.0 + 4.0
```
**5.0 7.0**

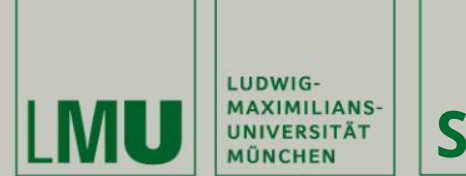

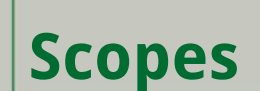

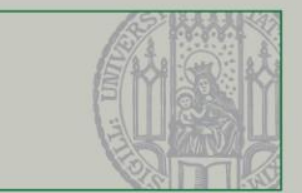

### **Variablen haben einen Geltungsbereich ("scope"): Sie gelten nur in dem Block (= zwischen { }), in dem / für den sie deklariert sind**.

public static void printSum(int a, int b) { 60 87 System. out.println(a+b); 8  $\mathcal{Y}$ 16 for  $(int i=0; i {$ 17 System. *out*.println(args[i]); 18  $\mathcal{Y}$ 19 20  $int_i = 0$ :  $21$ while (i<args.length) { 22 System.out.println(args[i]); 23  $1 + +$ : 24  $\}$ 

**a/b gibt es nur in der Methode**

**i gibt es nur in der Schleife**

### **i gibt es auch nach der Schleife!**

```
26
               for (int i=0; i<10; i++)127
 82 S
                    boolean a = 1\%2 == 0; // % ist modulo Operator
 129
                    if (a) \{ÎЗ 0
                         System. out. println(i);
 ÎЗ 1
                         a = i\%2 == 0;
22boolean a = 1\%2 == 0;
 ÎЗЗ
                    \mathcal{E}.<br>34
 35
                    if (i>4) {
 36
                         int test = 3;37
                    \mathcal{E}38
                    System.out.println(test);
639340
               \mathcal{E}
```
**i gilt auch in verschachteltem Block a kann neu gesetzt werden … aber nicht neu deklariert**

**test ist nur im 'if' Block gültig …aber nicht mehr danach**

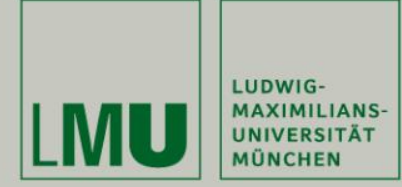

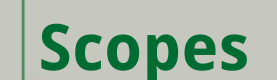

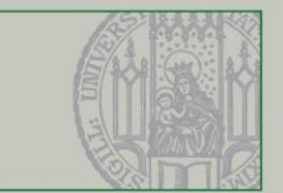

### **Variablen haben einen Geltungsbereich ("scope"): Sie gelten nur in dem Block (= zwischen { }), in dem / für den sie deklariert sind**.

```
package v006;
 1
 \overline{2}public class Taschenrechner {
 3
        private double a;
 4
        public double b;
 5
 6
         public Taschenrechner(double a, double b){
 76this.a = a;
 8
             this.b = b;
 9
             double C = 2.0;
10
         ł
11
1213<sup>e</sup>public double addition(){
             return a + b;
14
15
         ł
16
         public double division(){
17<sup>°</sup>18
             return a/g;
         ł
19
20
    Ρ
```
**b gibt es in der Klasse und kann durch das Objekt direkt geholt werden, ohne getter. a gibt es in der ganzen Klasse**

**c gibt es nur in der Methode**

**c gibt es nur im Konstruktor**

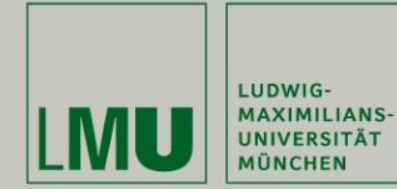

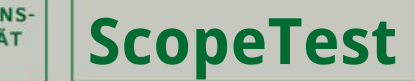

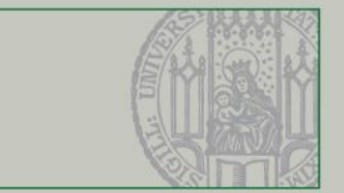

```
3 public class ScopeTest {
 \overline{4}5
        private static int a = 2;
 6
 \overline{7}private int b = 3;
        private int c;
 8
 9
10<sup>°</sup>public ScopeTest(int a) {
            if (a<2) {
1112int b = 1;ScopeTest.a = 5;
13\mathcal{E}14
15
            else \{16
                 b=2;
                 ScopeTest.a = 7;
17
            ł
18
19
            c = b;20
        \mathcal{F}21
22
        public static void main(String[] args) {
23e24
25
            int b = 6;26
            ScopeTest d = new ScoreTest(1);
27
            System.out.println(d.c);
28
            System.out.println(a);
29
30
            ScopeTest c = new ScoreTest(b);
31
            System.out.println(c.c);32
            System.out.println(a);
33
34
        ₿
35
36}
```
## **Was wird ausgegeben?**

**3**

**5**

**2**

**7**

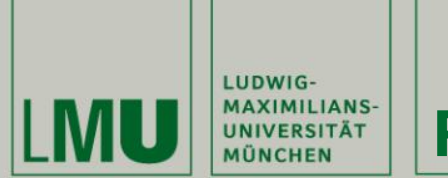

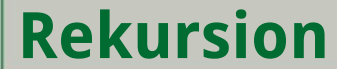

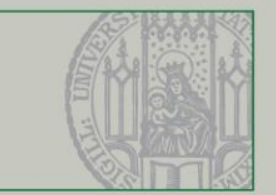

## **Iterative Programmierung = Benutzen von Schleifen für Probleme**

**Rekursive Programmierung = Funktion, die sich selbst aufruft um Problem zu lösen**

**Methode ruft sich selbst auf, und wird so lange reduziert bis ein Endzustand (Terminalfall) eintritt**

**Sobald der Terminalfall auftritt werden die Teilschritte aufgelöst und das Ergebnis berechnet**

**Beispiel: Fibonacci Folge berechnen**  $f_n = f_{n-1} + f_{n-2}$  für  $n > 2$ und den Anfangswerten:  $f_1 = f_2 = 1$ 

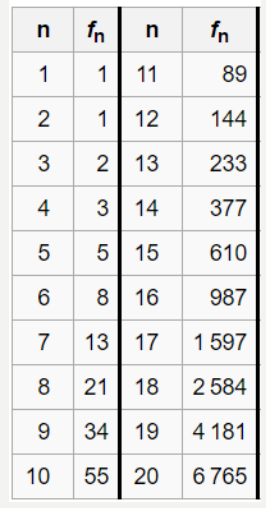

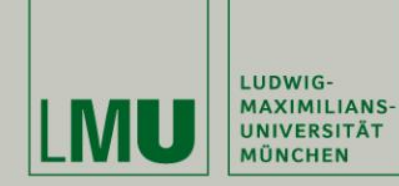

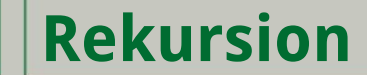

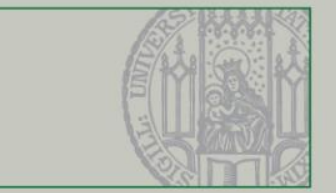

### **Iterativer Ansatz Rekursiver Ansatz**

 $\overline{4}$ 

 $5e$ 

6

 $\overline{7}$ 

8

 $\overline{Q}$ 

10

 $11$ 

 $12e$ 

 $\frac{13}{14}$ 

15

```
3 public class Fibonacci {
 \overline{4}5epublic static int iterativFibonacci(int x){
            if(x == 1 || x == 2)6
 7
                return 1;8
            ₹.
 9
            int fn = 0;
            int fn_minus_1 = 1, fn_minus_2 = 1;
10
            for(int index = 3; index \leq x; index++){
11
12fn = fn\_minus_1 + fn\_minus_2;fn_minus_2 = fn_minus_1;
13
                fn minus 1 = fn;14
15
16
            return fn;
17
       P.
18
       public static void main(String[] args) {
19<sup>°</sup>int ergebnis = iterativFibonacci(6);
20
21
            System.out.println(ergebnis);
22
       ₹
23}
```

```
3 public class Fibonacci {
       public static int recursive Fibonacci(int x){
            if(x == 1 || x == 2)return 1;
            ¥
            return recursiveFibonacci(x-1) + recursiveFibonacci(x-2);
       \mathcal{F}public static void main(String[] args) {
            int ergebnis = recursiveFibonacci(6);
            System.out.println(ergebnis);
       \mathcal{F}16}
```
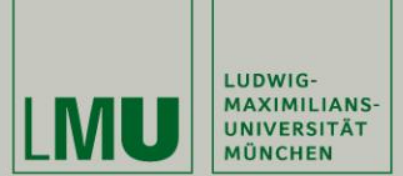

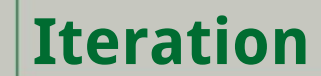

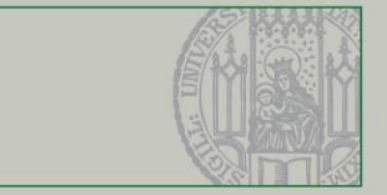

### **Iterativer Ansatz Programmablauf**

```
3 public class Fibonacci {
 \overline{4}5<sup>e</sup>public static int iterativFibonacci(int x){
            if(x == 1 || x == 2)6
 \overline{7}return 1;8
            ₹.
 9
            int fn = 0;
            int fn_minus_1 = 1, fn_minus_2 = 1;
10
            for(int index = 3; index \leq x; index++){
11
12
                 fn = fn minus 1 + fn minus 2;
13
                 fn_minus_2 = fn_minus_1;
                 fn_minus_1 = fn;
14
15
             Þ
16
            return fn;
17
        P.
18
        public static void main(String[] args) {
19<sup>°</sup>int ergebnis = iterativFibonacci(6);
20
21
            System.out.println(ergebnis);
22
        ₹
23}
```
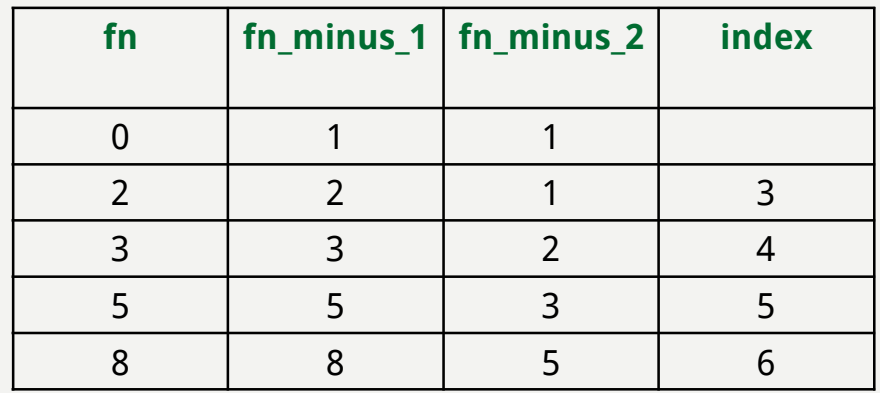

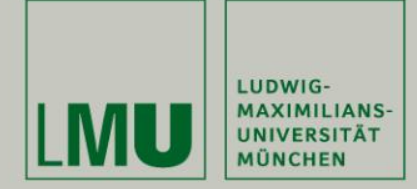

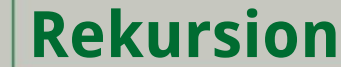

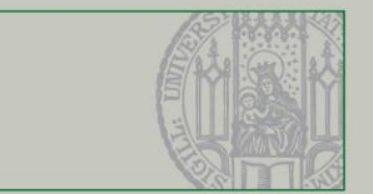

```
3 public class Fibonacci {
 \overline{4}public static int recursive Fibonacci(int x){
 5€
              if(x == 1 || x == 2)6
 \overline{7}return 1;
 8
              Þ
              return recursiveFibonacci(x-1) + recursiveFibonacci(x-2);
 \overline{9}10
         \mathcal{F}\frac{11}{12}public static void main(String[] args) {
\frac{13}{14}int ergebnis = recursiveFibonacci(6);
              System.out.println(ergebnis);
15
         \mathcal{E}16}
```
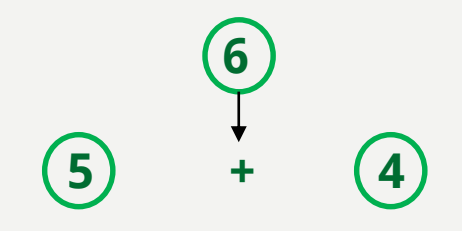

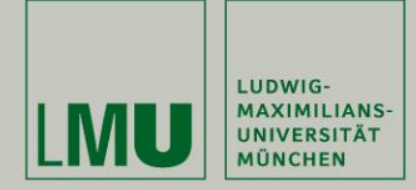

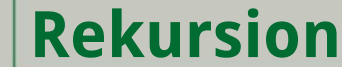

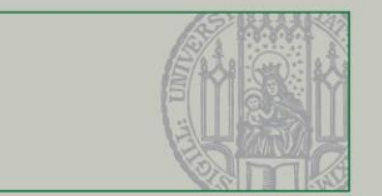

```
3 public class Fibonacci {
 \overline{4}public static int recursiveFibonacci(int x){
 5€
             if(x == 1 || x == 2)6
 \overline{7}return 1;
 8
              Þ
             return recursiveFibonacci(x-1) + recursiveFibonacci(x-2);
 \overline{9}\mathcal{F}10
\frac{11}{12}public static void main(String[] args) {
\frac{13}{14}int ergebnis = recursiveFibonacci(6);
             System.out.println(ergebnis);
15
         \mathcal{E}16}
```
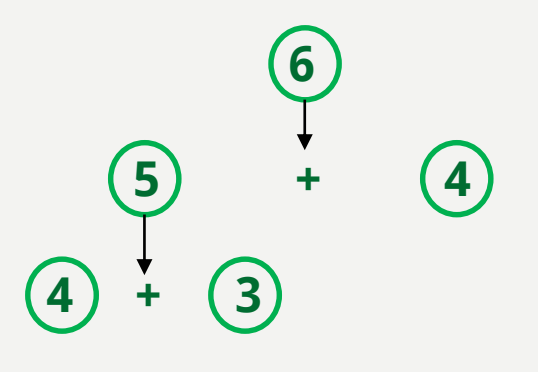

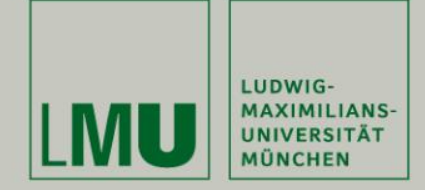

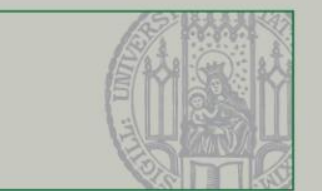

**Beispiel: Fibonacci Folge berechnen**  $f_n = f_{n-1} + f_{n-2}$  für  $n > 2$ und den Anfangswerten:  $f_1 = f_2 = 1$ 

```
3 public class Fibonacci {
 \overline{4}public static int recursiveFibonacci(int x){
 5€
             if(x == 1 || x == 2)6
 \overline{7}return 1;
 8
              Þ
             return recursiveFibonacci(x-1) + recursiveFibonacci(x-2);
 \overline{9}10
         \mathcal{F}\frac{11}{12}public static void main(String[] args) {
\frac{13}{14}int ergebnis = recursiveFibonacci(6);
             System.out.println(ergebnis);
15
         \mathcal{E}16}
```
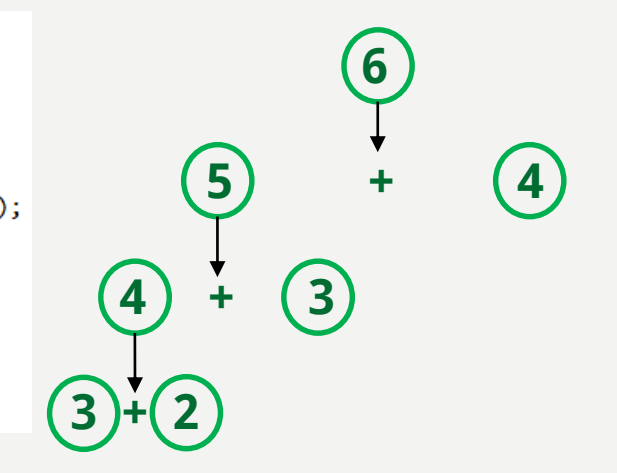

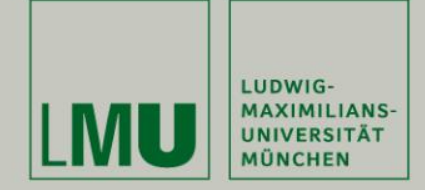

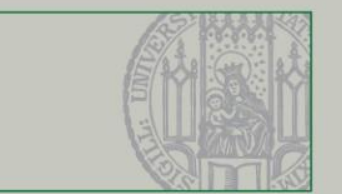

**Beispiel: Fibonacci Folge berechnen**  $f_n = f_{n-1} + f_{n-2}$  für  $n > 2$ und den Anfangswerten:  $f_1 = f_2 = 1$ 

```
3 public class Fibonacci {
 \overline{4}public static int recursive Fibonacci(int x){
 5€
              if(x == 1 || x == 2)6
 \overline{7}return 1;
 8
              Þ
              return recursiveFibonacci(x-1) + recursiveFibonacci(x-2);
 \overline{9}10
         \mathcal{F}\frac{11}{12}public static void main(String[] args) {
\frac{13}{14}int ergebnis = recursiveFibonacci(6);
              System.out.println(ergebnis);
15
         \mathcal{E}16}
```
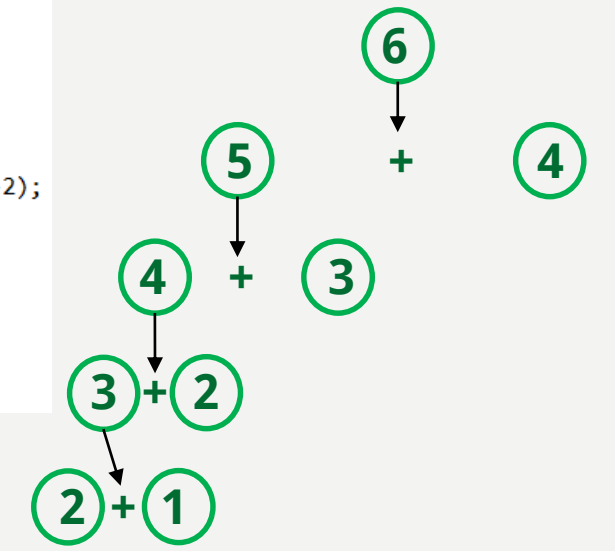

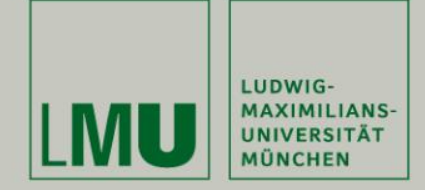

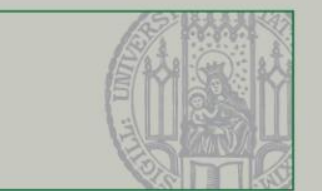

**Beispiel: Fibonacci Folge berechnen**  $f_n = f_{n-1} + f_{n-2}$  für  $n > 2$ und den Anfangswerten:  $f_1 = f_2 = 1$ 

## **Rekursiver Ansatz Programmablauf**

 $\boxed{3}$ 

**1 + 1** 

**6**

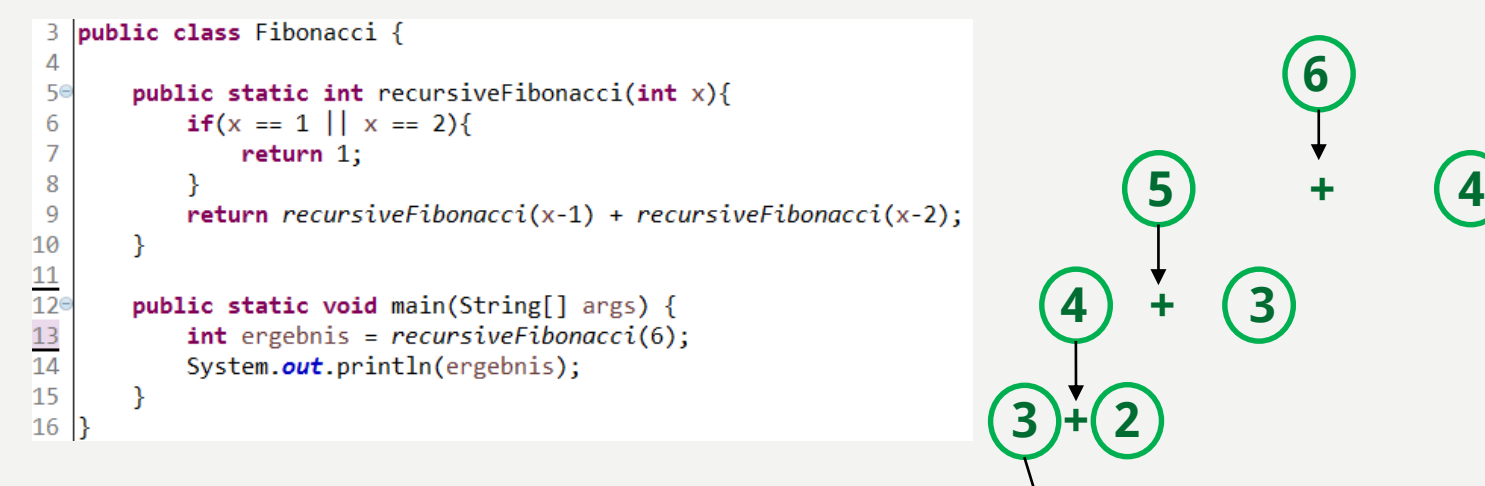

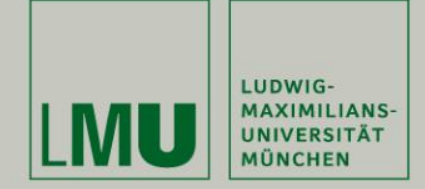

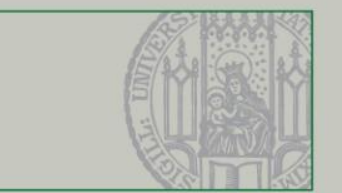

**Beispiel: Fibonacci Folge berechnen**  $f_n = f_{n-1} + f_{n-2}$  für  $n > 2$ und den Anfangswerten:  $f_1 = f_2 = 1$ 

```
3 public class Fibonacci {
 \overline{4}public static int recursiveFibonacci(int x){
 5€
             if(x == 1 || x == 2)6
 \overline{7}return 1;
 8
              Þ
             return recursiveFibonacci(x-1) + recursiveFibonacci(x-2);
 \overline{9}10
         \mathcal{F}\frac{11}{12}public static void main(String[] args) {
\frac{13}{14}int ergebnis = recursiveFibonacci(6);
             System.out.println(ergebnis);
15
         \mathcal{E}16}
```
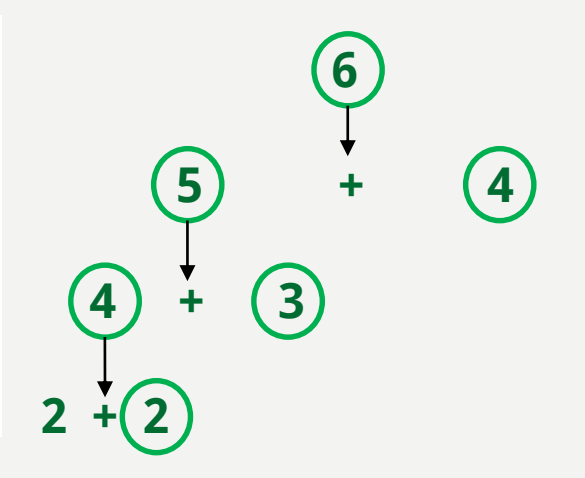

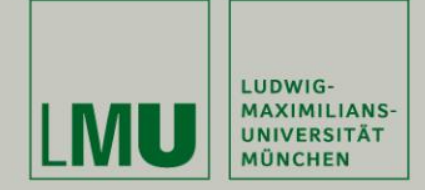

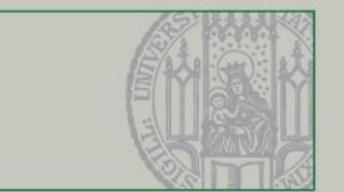

**Beispiel: Fibonacci Folge berechnen**  $f_n = f_{n-1} + f_{n-2}$  für  $n > 2$ und den Anfangswerten:  $f_1 = f_2 = 1$ 

```
3 public class Fibonacci {
 \overline{4}public static int recursiveFibonacci(int x){
 5€
             if(x == 1 || x == 2)6
 \overline{7}return 1;
 8
              Þ
             return recursiveFibonacci(x-1) + recursiveFibonacci(x-2);
 \overline{9}10
         \mathcal{F}\frac{11}{12}public static void main(String[] args) {
\frac{13}{14}int ergebnis = recursiveFibonacci(6);
             System.out.println(ergebnis);
15
         \mathcal{E}16}
```
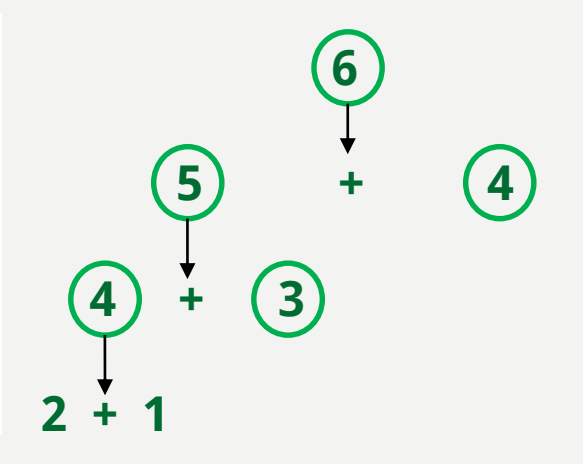

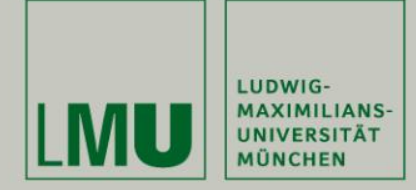

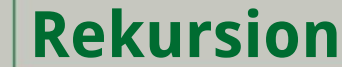

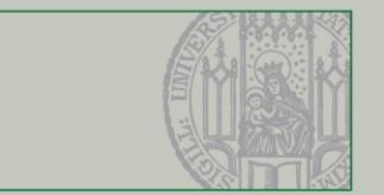

```
3 public class Fibonacci {
 \overline{4}public static int recursiveFibonacci(int x){
 5€
             if(x == 1 || x == 2)6
 \overline{7}return 1;
 8
              Þ
             return recursiveFibonacci(x-1) + recursiveFibonacci(x-2);
 \overline{9}10
         \mathcal{F}\frac{11}{12}public static void main(String[] args) {
\frac{13}{14}int ergebnis = recursiveFibonacci(6);
             System.out.println(ergebnis);
15
         \mathcal{E}16}
```
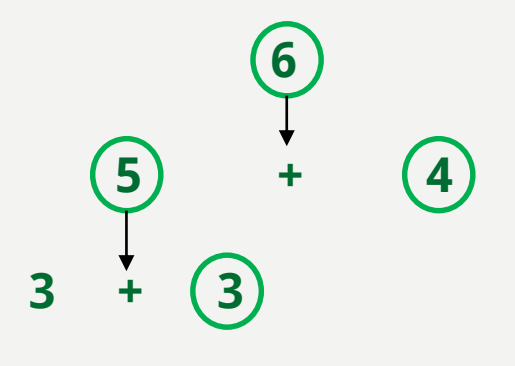

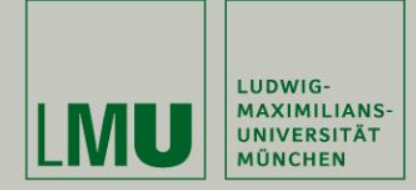

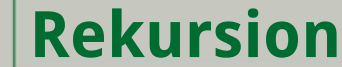

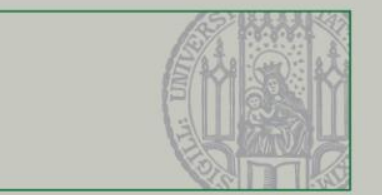

```
3 public class Fibonacci {
 \overline{4}public static int recursiveFibonacci(int x){
 5€
             if(x == 1 || x == 2)6
 \overline{7}return 1;
 8
              Þ
             return recursiveFibonacci(x-1) + recursiveFibonacci(x-2);
 \overline{9}\mathcal{F}10
\frac{11}{12}public static void main(String[] args) {
\frac{13}{14}int ergebnis = recursiveFibonacci(6);
             System.out.println(ergebnis);
15
         \mathcal{E}16}
```
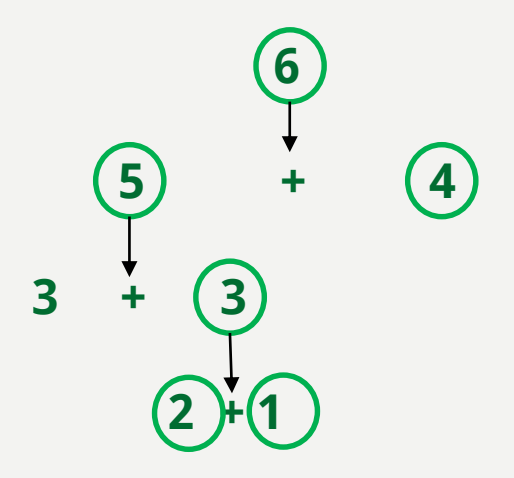

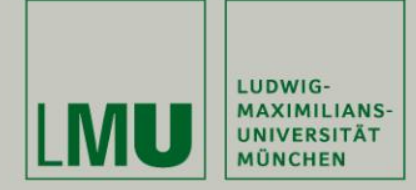

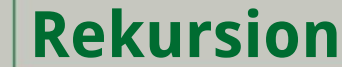

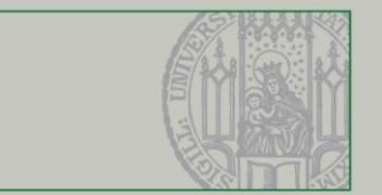

```
3 public class Fibonacci {
 \overline{4}public static int recursiveFibonacci(int x){
 5€
             if(x == 1 || x == 2)6
 \overline{7}return 1;
 8
              Þ
             return recursiveFibonacci(x-1) + recursiveFibonacci(x-2);
 \overline{9}10
         \mathcal{F}\frac{11}{12}public static void main(String[] args) {
\frac{13}{14}int ergebnis = recursiveFibonacci(6);
             System.out.println(ergebnis);
15
         \mathcal{E}16}
```
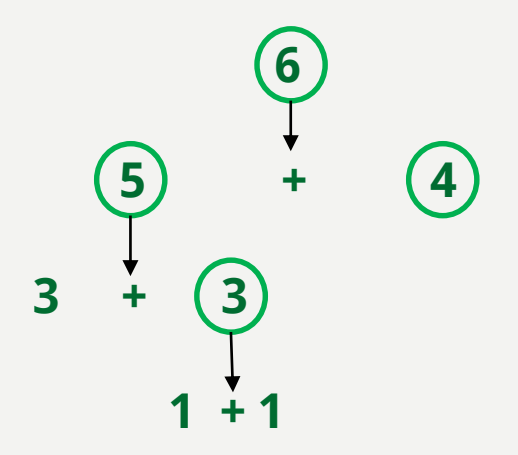

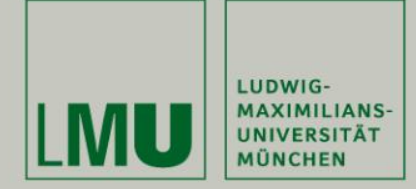

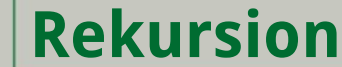

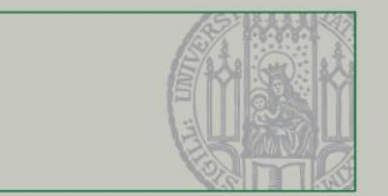

```
3 public class Fibonacci {
 \overline{4}public static int recursiveFibonacci(int x){
 5€
             if(x == 1 || x == 2)6
 \overline{7}return 1;
 8
              Þ
             return recursiveFibonacci(x-1) + recursiveFibonacci(x-2);
 \overline{9}\mathcal{F}10
\frac{11}{12}public static void main(String[] args) {
\frac{13}{14}int ergebnis = recursiveFibonacci(6);
             System.out.println(ergebnis);
15
         \mathcal{E}16}
```
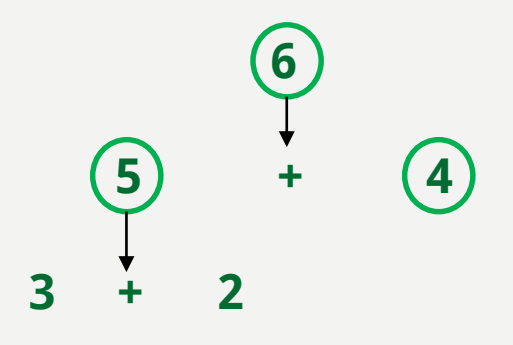

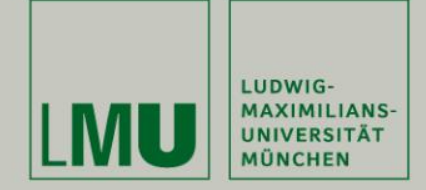

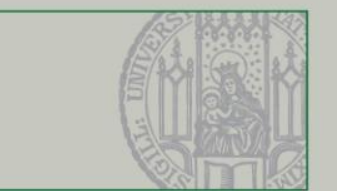

**Beispiel: Fibonacci Folge berechnen**  $f_n = f_{n-1} + f_{n-2}$  für  $n > 2$ und den Anfangswerten:  $f_1 = f_2 = 1$ 

```
3 public class Fibonacci {
 \overline{4}public static int recursive Fibonacci(int x){
 5€
              if(x == 1 || x == 2)6
 \overline{7}return 1;
 8
              Þ
              return recursiveFibonacci(x-1) + recursiveFibonacci(x-2);
 \overline{9}10
         \mathcal{F}\frac{11}{12}public static void main(String[] args) {
\frac{13}{14}int ergebnis = recursiveFibonacci(6);
              System.out.println(ergebnis);
15
         \mathcal{E}16}
```
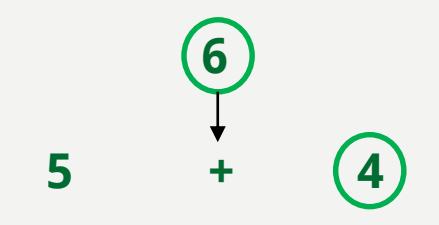

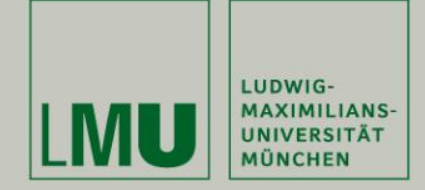

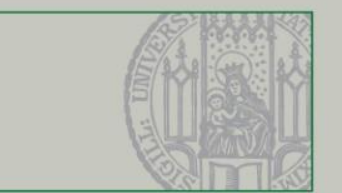

**Beispiel: Fibonacci Folge berechnen**  $f_n = f_{n-1} + f_{n-2}$  für  $n > 2$ und den Anfangswerten:  $f_1 = f_2 = 1$ 

```
3 public class Fibonacci {
 \overline{4}public static int recursiveFibonacci(int x){
 5€
             if(x == 1 || x == 2)6
 \overline{7}return 1;
 8
              Þ
 \overline{9}return recursiveFibonacci(x-1) + recursiveFibonacci(x-2);
         \mathcal{F}10
\frac{11}{12}public static void main(String[] args) {
\frac{13}{14}int ergebnis = recursiveFibonacci(6);
             System.out.println(ergebnis);
15
         \mathcal{E}16}
```
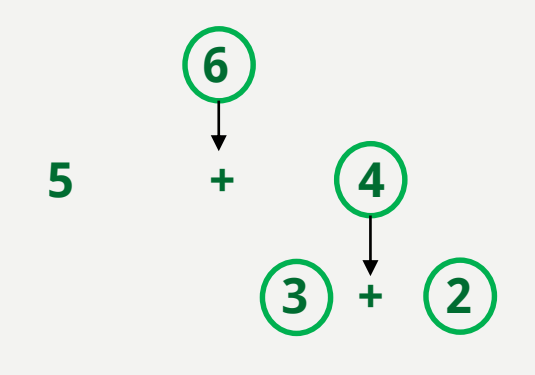

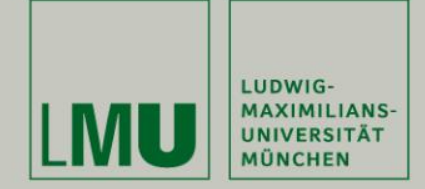

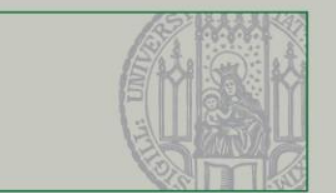

**Beispiel: Fibonacci Folge berechnen**  $f_n = f_{n-1} + f_{n-2}$  für  $n > 2$ und den Anfangswerten:  $f_1 = f_2 = 1$ 

```
3 public class Fibonacci {
 \overline{4}public static int recursiveFibonacci(int x){
 5€
             if(x == 1 || x == 2)6
 \overline{7}return 1;
 8
              Þ
 \overline{9}return recursiveFibonacci(x-1) + recursiveFibonacci(x-2);
10
         \mathcal{F}\frac{11}{12}public static void main(String[] args) {
\frac{13}{14}int ergebnis = recursiveFibonacci(6);
             System.out.println(ergebnis);
15
         \mathcal{E}16}
```
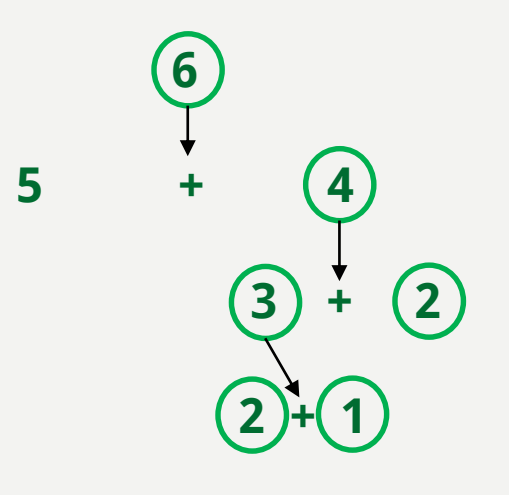

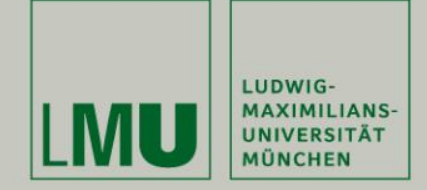

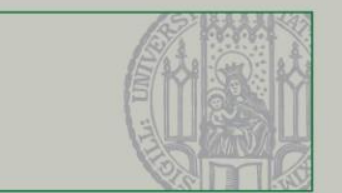

**Beispiel: Fibonacci Folge berechnen**  $f_n = f_{n-1} + f_{n-2}$  für  $n > 2$ und den Anfangswerten:  $f_1 = f_2 = 1$ 

```
3 public class Fibonacci {
 \overline{4}public static int recursiveFibonacci(int x){
 5€
             if(x == 1 || x == 2)6
 \overline{7}return 1;
 8
              Þ
 \overline{9}return recursiveFibonacci(x-1) + recursiveFibonacci(x-2);
10
         \mathcal{F}\frac{11}{12}public static void main(String[] args) {
\frac{13}{14}int ergebnis = recursiveFibonacci(6);
             System.out.println(ergebnis);
15
         \mathcal{E}16}
```
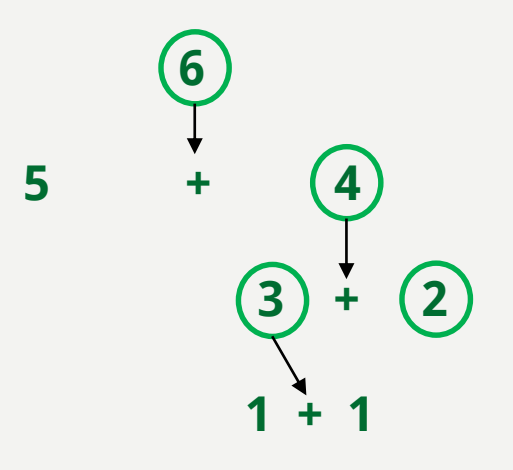

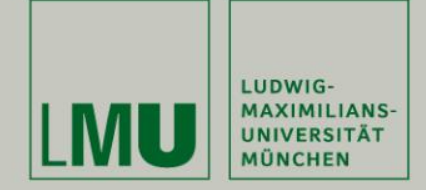

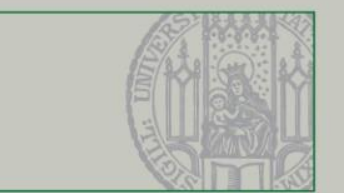

**Beispiel: Fibonacci Folge berechnen**  $f_n = f_{n-1} + f_{n-2}$  für  $n > 2$ und den Anfangswerten:  $f_1 = f_2 = 1$ 

```
3 public class Fibonacci {
 \overline{4}public static int recursiveFibonacci(int x){
 5€
             if(x == 1 || x == 2)6
 \overline{7}return 1;
 8
              Þ
 \overline{9}return recursiveFibonacci(x-1) + recursiveFibonacci(x-2);
10
         \mathcal{F}\frac{11}{12}public static void main(String[] args) {
\frac{13}{14}int ergebnis = recursiveFibonacci(6);
             System.out.println(ergebnis);
15
         \mathcal{E}16}
```
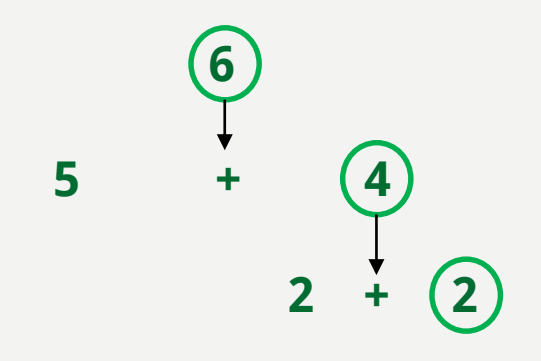

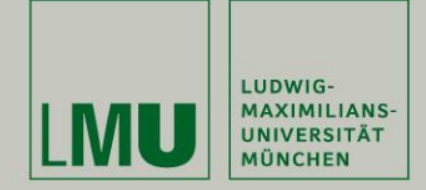

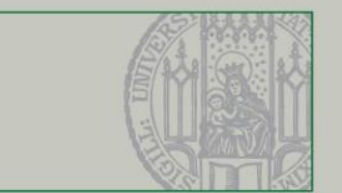

**Beispiel: Fibonacci Folge berechnen**  $f_n = f_{n-1} + f_{n-2}$  für  $n > 2$ und den Anfangswerten:  $f_1 = f_2 = 1$ 

```
3 public class Fibonacci {
 \overline{4}public static int recursive Fibonacci(int x){
 5€
              if(x == 1 || x == 2)6
 \overline{7}return 1;
 8
              Þ
              return recursiveFibonacci(x-1) + recursiveFibonacci(x-2);
 \overline{9}10
         \mathcal{F}\frac{11}{12}public static void main(String[] args) {
\frac{13}{14}int ergebnis = recursiveFibonacci(6);
              System.out.println(ergebnis);
15
         \mathcal{E}16}
```
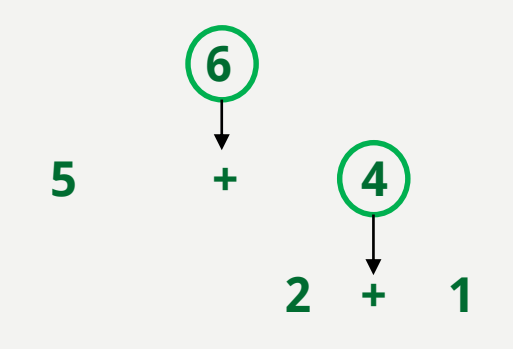

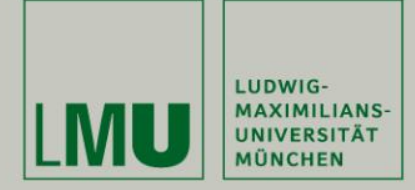

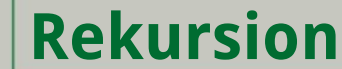

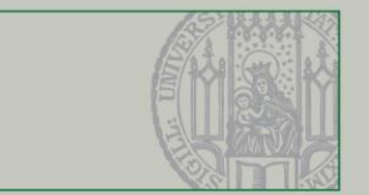

```
3 public class Fibonacci {
 \overline{4}public static int recursiveFibonacci(int x){
 5€
             if(x == 1 || x == 2)6
 \overline{7}return 1;
 8
              Þ
             return recursiveFibonacci(x-1) + recursiveFibonacci(x-2);
 \overline{9}\mathcal{F}10
\frac{11}{12}public static void main(String[] args) {
\frac{13}{14}int ergebnis = recursiveFibonacci(6);
             System.out.println(ergebnis);
15
         \mathcal{E}16}
```
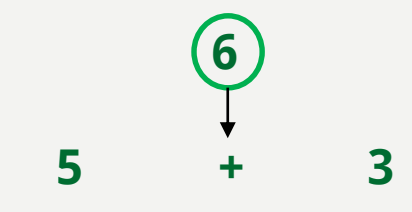

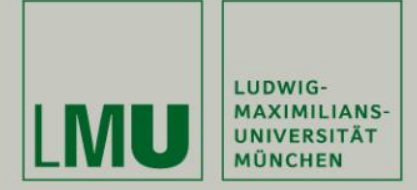

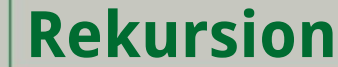

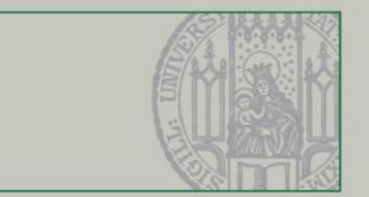

## **Rekursiver Ansatz Programmablauf**

```
3 public class Fibonacci {
 \overline{4}public static int recursive Fibonacci(int x){
 5€
             if(x == 1 || x == 2)6
 \overline{7}return 1;
 8
             Þ
 9
             return recursiveFibonacci(x-1) + recursiveFibonacci(x-2);
10
        \mathcal{F}\frac{11}{12}public static void main(String[] args) {
\frac{13}{14}int ergebnis = recursiveFibonacci(6);
             System.out.println(ergebnis);
15
         \mathcal{E}16}
```
**8**